# **Templates**

<https://blog.miguelgrinberg.com/post/the-flask-mega-tutorial-part-ii-templates>

# **What Are Templates?**

I want the home page of my microblogging application to have a heading that welcomes the user. For the moment, I'm going to ignore the fact that the application does not have the concept of users yet, as this is going to come later. Instead, I'm going to use a *mock* user, which I'm going to implement as a Python dictionary, as follows:

user = {'username': 'Miguel'}

Creating mock objects is a useful technique that allows you to concentrate on one part of the application without having to worry about other parts of the system that don't exist yet. I want to design the home page of my application, and I don't want the fact that I don't have a user system in place to distract me, so I just make up a user object so that I can keep going.

The view function in the application returns a simple string. What I want to do now is expand that returned string into a complete HTML page, maybe something like this:

*app/routes.py*: Return complete HTML page from view function

```
from app import app
@app.route('/')
@app.route('/index')
def index():
    user = {'username': 'Miguel'}
    return '''
<html> <head>
        <title>Home Page - Microblog</title>
     </head>
     <body>
       <h1>Hello, ''' + user['username'] + '''!</h1>
     </body>
</html>'''
```
If you are not familiar with HTML, I recommend that you read [HTML Markup](https://en.wikipedia.org/wiki/HTML#Markup) on Wikipedia for a brief introduction.

Update the view function as shown above and give the application a try to see how it looks in your browser.

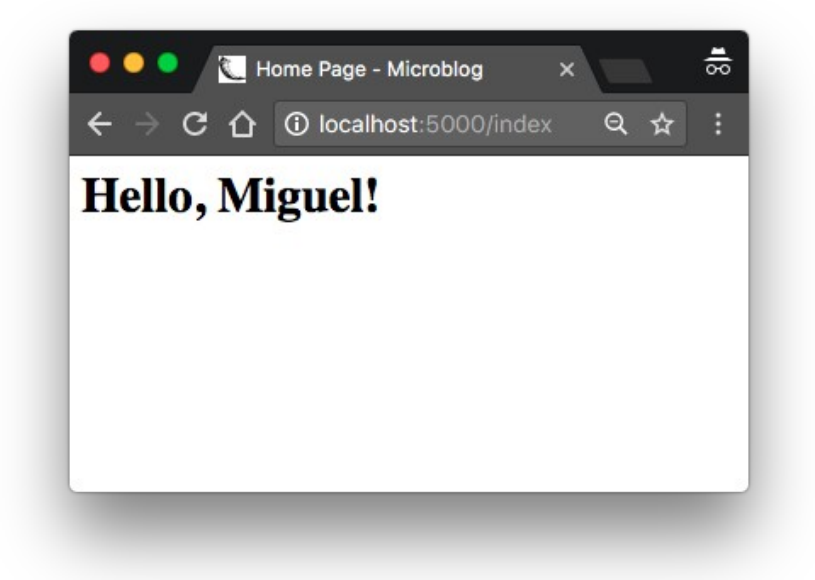

I hope you agree with me that the solution used above to deliver HTML to the browser is not good. Consider how complex the code in this view function will become when I have the blog posts from users, which are going to constantly change. The application is also going to have more view functions that are going to be associated with other URLs, so imagine if one day I decide to change the layout of this application, and have to update the HTML in every view function. This is clearly not an option that will scale as the application grows.

If you could keep the logic of your application separate from the layout or presentation of your web pages, then things would be much better organized, don't you think? You could even hire a web designer to create a killer web site while you code the application logic in Python.

Templates help achieve this separation between presentation and business logic. In Flask, templates are written as separate files, stored in a *templates* folder that is inside the application package. So after making sure that you are in the *microblog* directory, create the directory where templates will be stored.

Below you can see your first template, which is similar in functionality to the HTML page returned by the index() view function above. Write this file in *app/templates/index.html*:

*app/templates/index.html*: Main page template

```
<html> <head>
      <title>{{ title }} - Microblog</title>
     </head>
     <body>
        <h1>Hello, {{ user.username }}!</h1>
     </body>
</html>
```
This is a mostly standard, very simply HTML page. The only interesting thing in this page is that there are a couple of placeholders for the dynamic content, enclosed in  $\{\{\ldots\}\}$  sections. These placeholders represent the parts of the page that are variable and will only be known at runtime.

Now that the presentation of the page was offloaded to the HTML template, the view function can be simplified:

*app/routes.py*: Use render\\_template() function

```
from flask import render template
from app import app
@app.route('/')
@app.route('/index')
def index():
    user = {'username': 'Miguel'}
   return render template('index.html', title='Home', user=user)
```
This looks much better, right? Try this new version of the application to see how the template works. Once you have the page loaded in your browser, you may want to view the source HTML and compare it against the original template.

The operation that converts a template into a complete HTML page is called *rendering*. To render the template I had to import a function that comes with the Flask framework called render template(). This function takes a template filename and a variable list of template arguments and returns the same template, but with all the placeholders in it replaced with actual values.

The render template() function invokes the [Jinja2](http://jinja.pocoo.org/) template engine that comes bundled with the Flask framework. Jinja2 substitutes  $\{ \{ \ldots \} \}$  blocks with the corresponding values, given by the arguments provided in the render\_template() call.

# **Conditional Statements**

You have seen how Jinja2 replaces placeholders with actual values during rendering, but this is just one of many powerful operations Jinja2 supports in template files. For example, templates also support control statements, given inside {% ... %} blocks. The next version of the *index.html* template adds a conditional statement:

*app/templates/index.html*: Conditional statement in template

```
<html> <head>
        {% if title %}
        <title>{{ title }} - Microblog</title>
         {% else %}
        <title>Welcome to Microblog!</title>
         {% endif %}
     </head>
     <body>
         <h1>Hello, {{ user.username }}!</h1>
     </body>
</html>
```
Now the template is a bit smarter. If the view function forgets to pass a value for the title placeholder variable, then instead of showing an empty title the template will provide a default one. You can try how this conditional works by removing the title argument in the render\_template() call of the view function.

# **Loops**

The logged in user will probably want to see recent posts from connected users in the home page, so what I'm going to do now is extend the application to support that.

Once again, I'm going to rely on the handy fake object trick to create some users and some posts to show:

*app/routes.py*: Fake posts in view function

```
from flask import render template
from app import app
@app.route('/')
@app.route('/index')
def index():
       user = {'username': 'Miguel'}
      posts = [
               {
                      'author': { 'username': 'John' },
                       'body': 'Beautiful day in Portland!'
                },
\left\{ \begin{array}{cc} 0 & 0 & 0 \\ 0 & 0 & 0 \\ 0 & 0 & 0 \\ 0 & 0 & 0 \\ 0 & 0 & 0 \\ 0 & 0 & 0 \\ 0 & 0 & 0 \\ 0 & 0 & 0 \\ 0 & 0 & 0 \\ 0 & 0 & 0 \\ 0 & 0 & 0 \\ 0 & 0 & 0 & 0 \\ 0 & 0 & 0 & 0 \\ 0 & 0 & 0 & 0 \\ 0 & 0 & 0 & 0 & 0 \\ 0 & 0 & 0 & 0 & 0 \\ 0 & 0 & 0 & 0 & 0 \\ 0 & 0 & 0 & 0 & 0 \\ 0 & 0 & 0 & 0 & 0'author': { 'username': 'Susan' },
                       'body': 'The Avengers movie was so cool!'
 }
        ]
        return render_template('index.html', 
               title='Home', user=user, posts=posts)
```
To represent user posts I'm using a list, where each element is a dictionary that has author and body fields. When I get to implement users and blog posts for real I'm going to try to preserve these field names as much as possible, so that all the work I'm doing to design and test the home page template using these fake objects will continue to be valid when I introduce real users and posts.

On the template side I have to solve a new problem. The list of posts can have any number of elements, it is up to the view function to decide how many posts are going to be presented in the page. The template cannot make any assumptions about how many posts there are, so it needs to be prepared to render as many posts as the view sends in a generic way.

For this type of problem, Jinja2 offers a for control structure:

*app/templates/index.html*: for-loop in template

```
\hbox{\tt <html>>} <head>
         {% if title %}
        <title>{{ title }} - Microblog</title>
         {% else %}
        <title>Welcome to Microblog</title>
         {% endif %}
     </head>
     <body>
         <h1>Hi, {{ user.username }}!</h1>
          {% for post in posts %}
          <div>
             <p>{{post.author.username}} says: <b>{{post.body}}</b></p>
         \langle div>
          {% endfor %}
     </body>
</html>
```
Simple, right? Give this new version of the application a try, and be sure to play with adding more content to the posts list to see how the template adapts and always renders all the posts the view function sends.

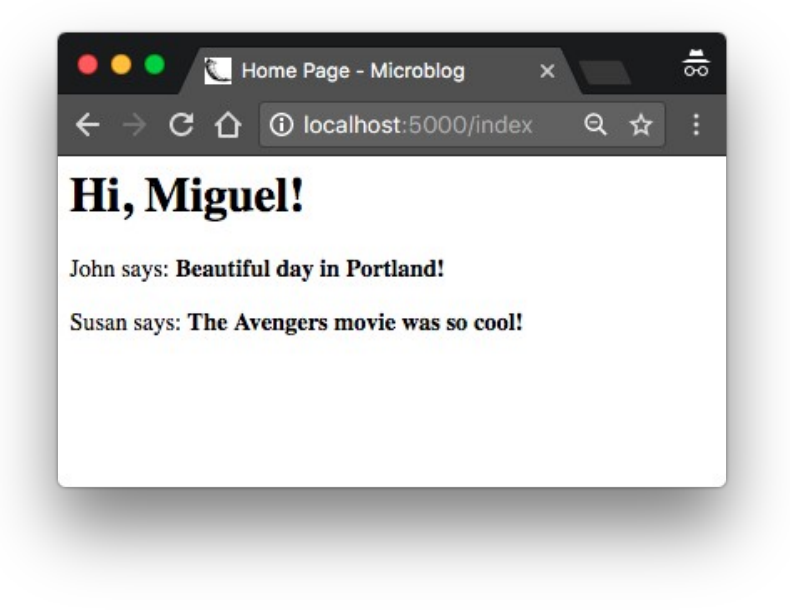

# **Template Inheritance**

Most web applications these days have a navigation bar at the top of the page with a few frequently used links, such as a link to edit your profile, to login, logout, etc. I can easily add a navigation bar to the index.html template with some more HTML, but as the application grows I will be needing this same navigation bar in other pages. I don't really want to have to maintain several copies of the navigation bar in many HTML templates, it is a good practice to not repeat yourself if that is possible.

Jinja2 has a template inheritance feature that specifically addresses this problem. In essence, what you can do is move the parts of the page layout that are common to all templates to a base template, from which all other templates are derived.

So what I'm going to do now is define a base template called base. html that includes a simple navigation bar and also the title logic I implemented earlier. You need to write the following template in file *app/templates/base.html*:

*app/templates/base.html*: Base template with navigation bar

```
<html> <head>
       {% if title %}
       <title>{{ title }} - Microblog</title>
       {% else %}
      <title>Welcome to Microblog</title>
       {% endif %}
     </head>
     <body>
         <div>Microblog: <a href="/index">Home</a></div>
        \langlehr> {% block content %}{% endblock %}
     </body>
</html>
```
In this template I used the block control statement to define the place where the derived templates can insert themselves. Blocks are given a unique name, which derived templates can reference when they provide their content.

With the base template in place, I can now simplify *index.html* by making it inherit from *base.html*:

*app/templates/index.html*: Inherit from base template

```
{% extends "base.html" %}
{% block content %}
    <h1>Hi, {{ user.username }}!</h1>
     {% for post in posts %}
     <div>
        <p>{{ post.author.username }} says: <b>{{ post.body }}</b></p>
    \langle div\rangle {% endfor %}
{% endblock %}
```
Since the *base.html* template will now take care of the general page structure, I have removed all those elements from *index.html* and left only the content part. The extends statement establishes the inheritance link between the two templates, so that Jinja2 knows that when it is asked to render index.html it needs to embed it inside base.html. The two templates have matching block statements with name content, and this is how Jinja2 knows how to combine the two templates into one. Now if I need to create additional pages for the application, I can create them as derived templates from the same *base.html* template, and that is how I can have all the pages of the application sharing the same look and feel without duplication.

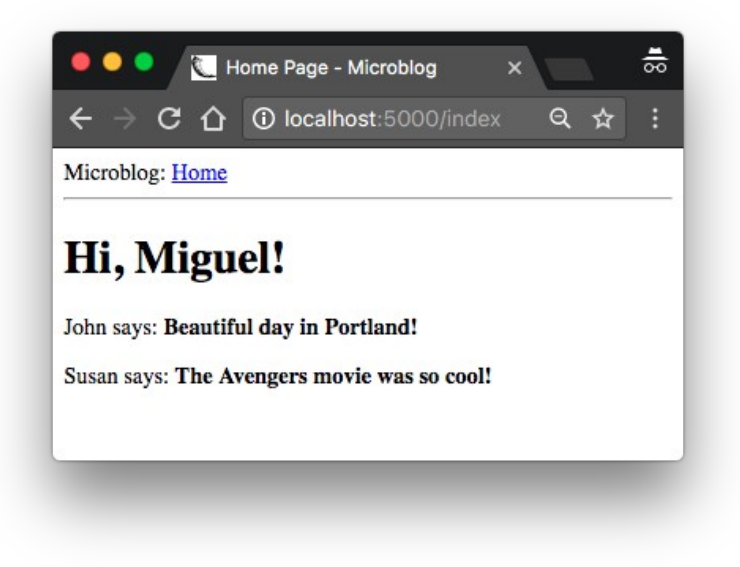